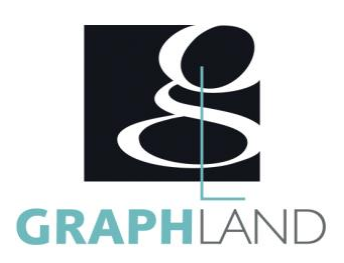

# **Revit MEP Base Utilisateur** RevitMEPBU

# **Objectifs**

S'initier à la Méthodologie BIM avec le logiciel Revit

**Méthodes et moyens pédagogiques**

**Qualification Intervenant(e)(s)**

Apprendre les concepts et commandes de bases de Revit Systèmes

Être capable de modéliser la partie MEP d'une maquette numérique 3D de bâtiment à partir de plans DAO.

# **Public Visé**

Formation expérimenté

Tout public (demandeur d'emploi, salarié, entreprise, fonctionnaire et La connaissance du BIM, du bâtiment, et d'AutoCAD 2D ou d'un étudiant)

En présentiel ou à distance, de 1 à 2 personnes, des salles dédiées à la formation, PC et logiciel fournis par stagiaire, attestation de suivi de stage, évaluation de fin de stage, 1 formateur expérimenté.

# **Pré Requis**

programme similaire est recommandée. Résultats concluants au test de pré-positionnement.

# **Parcours pédagogique**

#### JOUR 1

CREATION D'UN PROJET

- AUTODESK REVIT STRUCTURE ET LE BIM
- L'interface REVIT et le BIM
- Organisation des vues dans l'explorateur de projet
- Les vues (plans, coupes, élévations) et la vue 3D
- Personnaliser l'arborescence
- Les gabarits
- Les outils de base de dessin ( 2D)
- MODELISER UN PROJET
- Les outils de base de modification ( 2D)
- Débuter un projet : les réglages, les paramètres, les gabarits
- Travailler avec les éléments de référence : niveaux, quadrillages, plans de
- référence
- GERER LES VISIBILITE ET GRAPHISME DU PROJET
- Gestion des éléments visibles / non visibles
- Masquage et isolation d'éléments • Création de filtres de visibilité
- Validation des acquis journaliers par un quizz (10min)

Jour 2

CRÉER UN MODÈLE DE BASE :

- Modélisation de base
- Les murs
- Les sols
- Les plafonds • Les toits
- 
- GERER UN MODÈLE MEP
- Le ruban système
- Utilisation des niveaux et des quadrillages en MEP
- Contrôle du dessin
- Insertion d'un fichier dans revit MEP
- Gabarits et styles de vues en MEP
- Etiquetage des espaces
- Propriétés des espaces
- Création des Zones Revit MEP
- Validation des acquis journaliers par un quizz (10min)

**GRAPH LAND LYON (Siège)** Tél. 04 72 10 96 20

**GRAPH LAND - Numéro de déclaration d'activité (ne vaut pas agrément de l'état) : 826903297.69** 

GRAPH LAND - 26 RUE ARTHUR - 69004 LYON - 69004 LYON - 69004 LYON - 69004 LYON - 69004 LYON - 69004 LYON - 690<br>Lyon - 69004 LYON - 69004 LYON - 69004 LYON - 69004 LYON - 69004 LYON - 69004 LYON - 69004 LYON - 69004 LYON - $T_{\text{c}}$  and  $\alpha$  of  $\alpha$  factor internet internet :  $\alpha$  or  $\alpha$  internet internet internet internet internet internet internet internet internet internet internet internet internet internet internet internet internet i Société par actions simplifiée au capital de 42 112 - N° TVA Intra. : FR 28 378889927 - Code NAF : 7112B

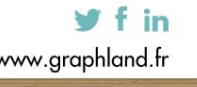

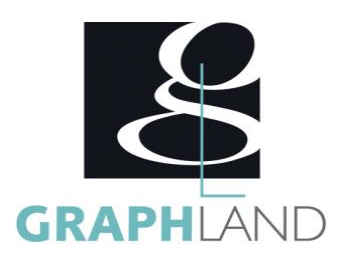

#### JOUR 3

CRÉER UN MODÈLE CVC

- Configurer un projet CVC
- Configurer un projet Plomberie
- Création de familles CVC
- Utilisation des Connecteurs
- Positionnement des éléments
- Dimensionnement des éléments
- Vérification et quantitatif
- NAVIGUER DANS LE MODÈLE PLOMBERIE
- Création du modèle Plomberie
- Systèmes de canalisations et filtres
- Paramétrage du génie climatique
- Préférence d'acheminement des canalisations
- Espaces réservés aux canalisations
- Fonction canalisation
- Placement des appareils sanitaires
- Raccordement au réseau
- Création de réseau
- Equipements génie climatique
- Validation des acquis journaliers par un quizz (10min)

#### JOUR 4

- MODELISER UN MODÈLE ÉLECTRICITÉ
- Paramètres électriques
- Préférences des chemins de câbles
- Les familles électriques
- Les luminaires
- Les terminaux
- Création de prises
- Création et Paramétrage des tableaux elec
- Connections des éléments aux tableaux elec
- Création de nomenclature
- METTRE EN PLACE D'UN SYSTEME ELECTRIQUE
- Création des chemins de câbles basiques et avancés
- Création de gaines électriques
- Configuration du système de chemin de câbles
- Utilisation de fond de plan
- Gestion des colisions
- Annoter le plan
- Gestion des éléments courant fort/faible
- Création de familles SSI
- 

#### JOUR 5

- CREER UNE NOMENCLATURE MEP ET L'ANALYSER
- Calcul des charges de chaleurs et refroidissement MEP
- Nomenclature des espaces MEP
- Révisions dans MEP
- Composition de feuilles
- Nomenclatures MEP
- Cartouches
- Adaptation des familles aux besoins MEP
- Analyse des nomenclatures
- Présentation du pluggin accélération de saisie d'information
- FAIRE UN RENDU
- Rendu de la maquette
- Les élévations
- Les vues en plan
- La plage de la vue
- Les vues en coupe
- Les vues 3D

**GRAPH LAND - Numéro de déclaration d'activité (ne vaut pas agrément de l'état) : 826903297.69** 

**GRAPH LAND LYON (Siège)** Tél. 04 72 10 96 20

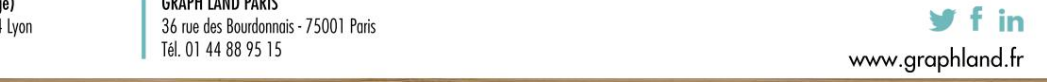

GRAPH LAND - 26 RUE ARTHUR - 69004 LYON - 69004 LYON - 69004 LYON - 69004 LYON - 69004 LYON - 69004 LYON - 690<br>Lyon - 69004 LYON - 69004 LYON - 69004 LYON - 69004 LYON - 69004 LYON - 69004 LYON - 69004 LYON - 69004 LYON -

- 
- • Validation des acquis journaliers par un quizz (10min)
- 

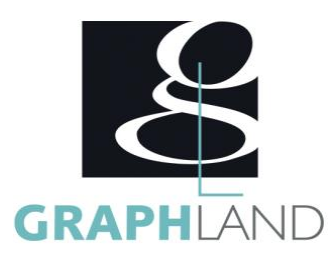

- La cotation
- Les étiquettes
- La légende
- La nomenclature
- Mise en plan et export
- Rendu
- Exercice 8 : « Rendu du réseau de ventilation »
- Evaluation finale théorique par un quizz (30Min) • Certification selon dossier stagiaire
- 

Informations complémentaires du programme :

- Equivalence : Sans objet
- Passerelle : Sans objet Suite de parcours : Revit Spécifique
- Dessinateurs en bureaux d'études, dessinateurs en bâtiments, Architecture.

Certifiée par L'éditeur Autodesk, la formation REVIT MEP initiation permet d'apprendre les concepts et commandes de base de REVIT MEP. Elle peut être dispensée dans nos centres de formation de Lyon, de Paris ou au sein de votre entreprise.

## **Méthodes et modalités d'évaluation**

Quizz après chaque jour de formation

### **Modalités d'Accessibilité**

Ce programme est accessible aux personnes en situation de handicap (envoyez un email à referenthandicap@graphland.fr).

## **5** Jours **35.00 Heures Durée**

**Effectif**

1 ou 2 personnes

**Contactez-nous ! Laura FERREIRA Ingénieure commerciale** **Tél. : 0472101277 Mail : laura.ferreira@graphland.fr**

**GRAPH LAND - Numéro de déclaration d'activité (ne vaut pas agrément de l'état) : 826903297.69** 

**GRAPH LAND LYON (Siège)** Tél. 04 72 10 96 20

GRAPH LAND - 26 RUE ARTHUR - 69004 LYON - 69004 LYON - 69004 LYON - 69004 LYON - 69004 LYON - 69004 LYON - 690<br>Lyon - 69004 LYON - 69004 LYON - 69004 LYON - 69004 LYON - 69004 LYON - 69004 LYON - 69004 LYON - 69004 LYON - $T_{\text{c}}$  and  $\alpha$  of  $\alpha$  factor internet internet :  $\alpha$  or  $\alpha$  internet internet internet internet internet internet internet internet internet internet internet internet internet internet internet internet internet i Société par actions simplifiée au capital de 42 112 - N° TVA Intra. : FR 28 378889927 - Code NAF : 7112B

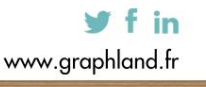